## Arduino Mega Temperatur, Uhrzeit und Datum im zweizeiligen Display

Volker Schuhmaier

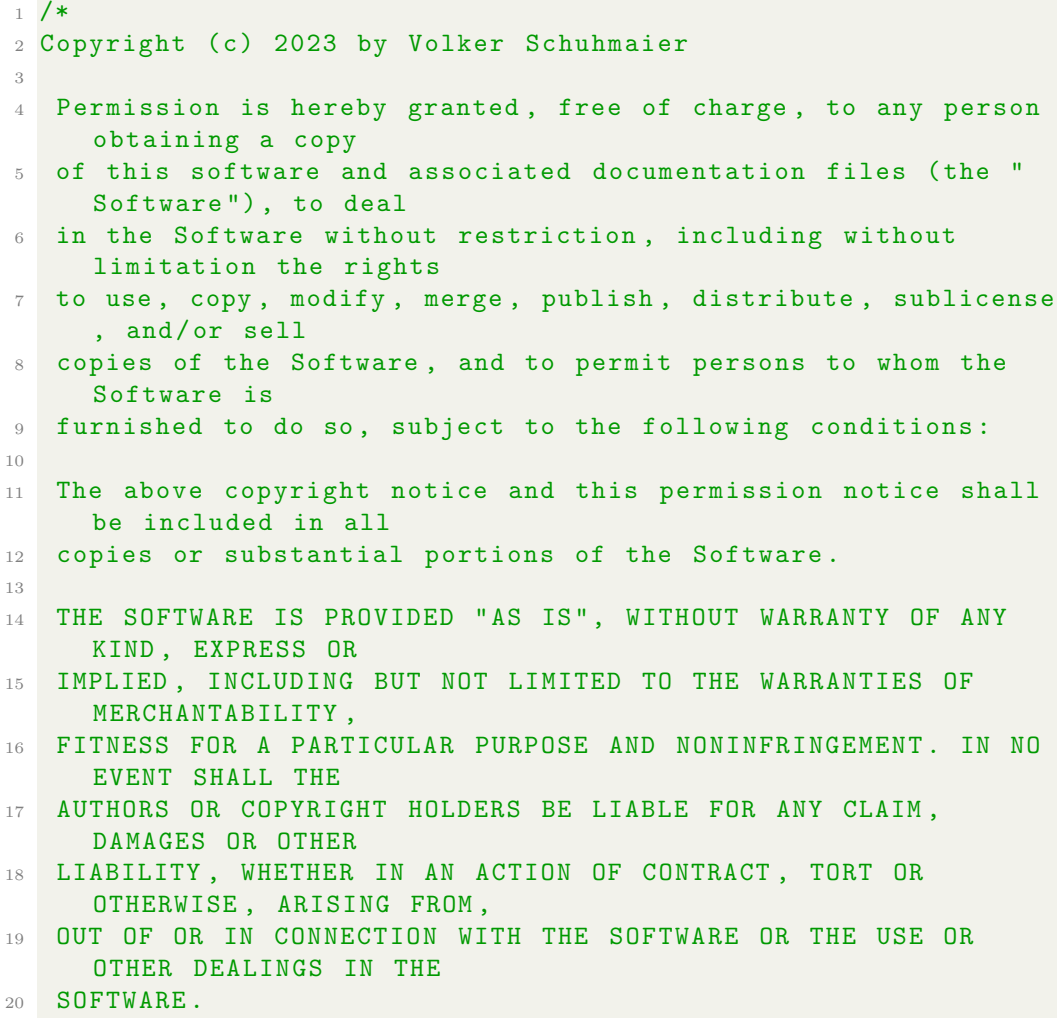

```
22 Arduino Mega mit zweizeiligem LCD - Display , RTC und DHT11 .
23 Temperatur und Luftfeuchtigkeit werden in der erten Zeile
     dargestellt .
24 Uhrzeit und Datum , im Wechel , werden in der zweiten Zeile
     dargestellt.
25 Es werden zwei Automaten ( Timer_DHT11 und Diplaychange )
     verwendet ,
26 dadurch wird die Uhrzeit jede Sekunde aktualisiert .
27 Die Aktualisierung von Temperatur und Luftfeuchte erfolgt pro
      Sekunde ;
28 der DHT11 benoetigt 1 Sekunde zum Auslesen .
29 * 130
31
32 # include " RTClib .h"
33 #include <LiquidCrystal.h>
34 # include < SimpleDHT .h >
35
36 #define countof(a) (sizeof(a) / sizeof(a[0]))
37
38 char daysOfTheWeek [7][12] = { " Sunday ", " Monday ", " Tuesday ",
     " Wednesday ", " Thursday ", " Friday ", " Saturday " };
39 char daysOfTheWeek_DE [7][12] = { " Sonntag ", " Montag ", "
     Dienstag", "Mittwoch", "Donnerstag", "Freitag", "Samstag"
     };
40 char daysOfTheWeek_DE_kurz [7][12] = { "So", "Mo", "Di", "Mi",
      "Do", "Fr", "Sa" };
41
42 int pinDHT11 = 2; // Data Pin 2
43
44 // Generally, you should use "unsigned long" for variables
     that hold time
45 // The value will quickly become too large for an int to
     store
46 bool boolTimer_DHT11Read = 0;
47 bool boolDisplayChange = 0;
48 bool boolDisplayTime = 0;
49
50 byte byteTemperature = 0;
51 byte byteHumidity = 0;
52
53 int err = SimpleDHTErrSuccess ;
54
55 const long longIntervalDHT11 = 500; // (milliseconds)
     Interval fuer Anzeige des DHT11 , allerdings dauert die
     Abfrage des DHT11 eine Sekunde
56 const long longDisplayChange = 5000; // ( milliseconds )
   Interval fuer Wechsel zwischen Uhrzeit und Datum
```

```
58 unsigned long ulongCurrMillis = millis () ; // current
     Milliseconds
59 unsigned long ulongPrevMillisDHT11 = 0; // previous
     Milliseconds for DHT read
60 unsigned long ulongPrevMillisDisplay = 0; // previous
     Milliseconds for Display change
61
62 RTC_DS3231 rtc ;
63
64 SimpleDHT11 dht11 ( pinDHT11 ) ;
65
66 LiquidCrystal 1cd(7, 8, 9, 10, 11, 12);
67
68 void setup ()
69 {
70 lcd . begin (16 , 2) ;
71 rtc . begin () ;
72 }
73
74 void loop ()
75 {
76 DateTime now = rtc.now();
77
78 err = SimpleDHTErrSuccess ;
79
80 if ((err = dht11.read ( & byteTemperature, & byteHumidity, NULL
     ) ) != SimpleDHTErrSuccess )
81 \qquad \qquad82 return;
83 }
84
85 ulongCurrMillis = millis();
86
87 if (ulongCurrMillis - ulongPrevMillisDHT11 >=
     longIntervalDHT11 )
88 {
89 ulongPrevMillisDHT11 = ulongCurrMillis;
90 boolTimer_DHT11Read = 1; // refresh time and humidity on
      Display
91 }
92
93 if (ulongCurrMillis - ulongPrevMillisDisplay >=
     longDisplayChange )
94 \frac{1}{2}95 ulongPrevMillisDisplay = ulongCurrMillis ;
96 boolDisplayChange = 1; // refresh Display with time or
     date
97 }
```

```
99 if (boolTimer_DHT11Read == 1)
100 {
101 lcd. setCursor (0, 0);
102 1cd.print ("T/H: C / \frac{9}{9}");
103 lcd.setCursor (5, 0);
104 lcd.print (byteTemperature);
105 lcd. setCursor (11, 0);
106 lcd.print (byteHumidity);
107
108 boolTimer_DHT11Read = 0; // Refresh done
109 }
110
111 // Display wird mit Uhrzeit und Datum getoggled
112 if ( boolDisplayChange == 1)
113 {
114 boolDisplayTime = !boolDisplayTime;
115
116 boolDisplayChange = 0;
117 }
118
119 // Display - Auffrischung mit Datum
120 if ( boolDisplayTime == 0)
121 {
122 char charDatestring [20];
123 snprintf_P (charDatestring,
124 countof (charDatestring),
125 PSTR ("%02u .%02u .%04d"),
126 now . day (),
127 now . month (),
128 now . year ());
129
130 lcd. setCursor (0, 1);
131 lcd.print (daysOfTheWeek_DE_kurz [now.dayOfTheWeek ()]);
132 lcd . print (" " ) ;
133 lcd. print ( charDatestring ) ;
134 }
135 // Display - Auffrischug mit Uhrzeit
136 if ( boolDisplayTime == 1)
137 {
138 char charTimestring [20];
139 snprintf_P (charTimestring,
140 countof (charTimestring),
141 PSTR ("%02u :%02u :%02u"),
142 now . hour ().
143 now . minute ()
144 now . second () );
145
146 lcd. setCursor (0, 1);
```

```
147 lcd.print (" "); // Loesche den alten
    Inhalt
148 lcd.setCursor(0, 1);
149 lcd.print (charTimestring);
150 }
151 }
```